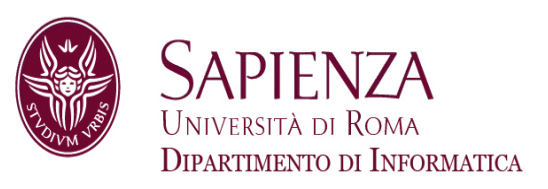

## Architettura degli ElaboratoriLez. 2 – Le istruzioni della CPU

Prof. Andrea Sterbini – sterbini@di.uniroma1.it

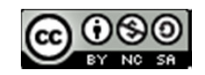

## Argomenti

### **Motivazioni**

Nel resto del corso vedremo nel dettaglio la progettazione di una CPU MIPS, che:

- Ha un set di istruzioni ristretto (RISC)
- È volutamente semplice
- È facile da velocizzare con la pipeline-
- È facile da parallelizzare
- È un esempio eclatante di progettazione coordinata dell'hardware col software

Esempi di CPU con architettura RISC:

- **SPARC** di Sun, **MIPS** in sistemi embedded
- **PowerPC** nei Mac e server IBM
- **Cell** delle Play Station Sony
- **ARM** di quasi tutti i cellulari e tablet

## **Argomenti della lezione**

- Tipi di istruzioni
- Modi di indirizzamento degli operandi
- Confronto tra architettura CISC ed architettura RISC
- L'architettura RISC 2000
- Organizzazione della memoria
- Formati delle istruzioni RISC
- L'assemblatore
- Esempio di programma

## Esempio IAS machine: C=A+B

- Se A, B e C sono le locazioni 101, 102, 103 in memoria, il codice per calcolare C=A+B è
- D ⊧ D | 101 AC <- Mem[101]
- ADD<sup>102</sup>

AC <- AC+Mem[102]

▶ SD <sup>103</sup> Mem[103] <- AC

**Esecuzione delle istruzioni Fetch** della istruzione dalla memoria MAR <- PC IR, IBR <- MBR <- Mem[MAR] **Decodifica** della istruzione (da IR) MAR <- IR.Address; CU <- IR.Opcode Sua **esecuzione** AC <- MBR <- Mem[101] **Fetch** della istr. successiva (da IBR) MAR <- IBR.Address ; CU <- IBR.Op sua **esecuzione**AC <- AC + MBR <- Mem[102]<br>ornamento del PC **Aggiornamento** del PC $PC < PC + I$ **Fetch** della istruzione successiva MAR <- PC IR, IBR <- MBR <- Mem[MAR] **Decodifica** della istruzione (da IR) MAR <- IR.Address; CU <- IR.Opcode Sua **esecuzione**Mem[103] <- MBR <- AC

## Esempio IAS machine: C=A+B

 Se A, B e C sono le locazioni 101, 102, 103 in memoria, il codice per calcolare C=A+B è

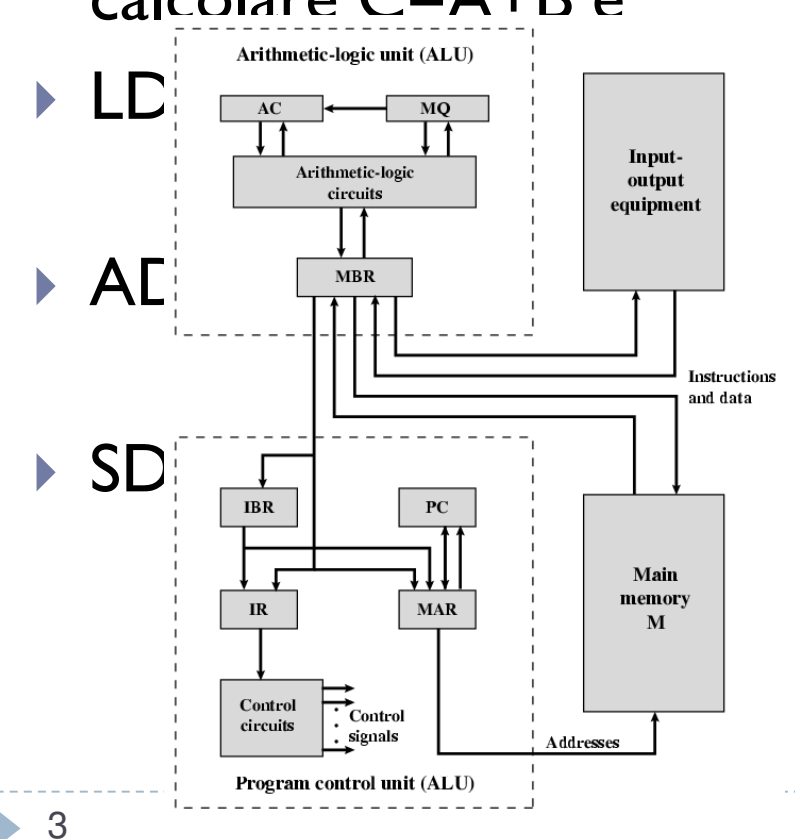

**Esecuzione delle istruzioni Fetch** della istruzione dalla memoria MAR <- PC IR, IBR <- MBR <- Mem[MAR] **Decodifica** della istruzione (da IR) MAR <- IR.Address; CU <- IR.Opcode Sua **esecuzione** AC <- MBR <- Mem[101] **Fetch** della istr. successiva (da IBR) MAR <- IBR.Address ; CU <- IBR.Op sua **esecuzione**AC <- AC + MBR <- Mem[102]<br>ornamento del PC **Aggiornamento** del PC $PC < PC + I$ **Fetch** della istruzione successiva  $MAR < PC$ IR, IBR <- MBR <- Mem[MAR] **Decodifica** della istruzione (da IR) MAR <- IR.Address; CU <- IR.Opcode Sua **esecuzione**Mem[103] <- MBR <- AC

Come abbiamo visto nella IAS machineLe **fasi di esecuzione** di una istruzione sono:

- **Fetch**/caricamento della istruzione

Dalla posizione indicata dal Program Counter

Come abbiamo visto nella IAS machineLe **fasi di esecuzione** di una istruzione

sono:

- **Fetch**/caricamento della istruzione

Dalla posizione indicata dal Program Counter

- **Decodifica**/riconoscimento della istruz.

La Control Unit attiva le parti funzionali necessarie

Come abbiamo visto nella IAS machineLe **fasi di esecuzione** di una istruzione sono:

- **Fetch**/caricamento della istruzione

Dalla posizione indicata dal Program Counter

- **Decodifica**/riconoscimento della istruz.

La Control Unit attiva le parti funzionali necessarie

### - **Load**/caricamento di eventuali **argomenti**

A seconda dei modi di indirizzamento (vedi dopo)

Come abbiamo visto nella IAS machineLe **fasi di esecuzione** di una istruzione sono:

- **Fetch**/caricamento della istruzione

Dalla posizione indicata dal Program Counter

- **Decodifica**/riconoscimento della istruz.

La Control Unit attiva le parti funzionali necessarie

- **Load**/caricamento di eventuali **argomenti**

A seconda dei modi di indirizzamento (vedi dopo)

- **Esecuzione** della istruzione

In genere da parte dell'ALU

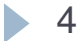

Come abbiamo visto nella IAS machineLe **fasi di esecuzione** di una istruzione sono:

- **Fetch**/caricamento della istruzione

Dalla posizione indicata dal Program Counter

- **Decodifica**/riconoscimento della istruz.

La Control Unit attiva le parti funzionali necessarie

- **Load**/caricamento di eventuali **argomenti**

A seconda dei modi di indirizzamento (vedi dopo)

- **Esecuzione** della istruzione

In genere da parte dell'ALU

- **Store**/salvataggio del risultato

In memoria o in un registro

Come abbiamo visto nella IAS machineLe **fasi di esecuzione** di una istruzione sono:

- **Fetch**/caricamento della istruzione

Dalla posizione indicata dal Program Counter

- **Decodifica**/riconoscimento della istruz.

La Control Unit attiva le parti funzionali necessarie

- **Load**/caricamento di eventuali **argomenti**

A seconda dei modi di indirizzamento (vedi dopo)

- **Esecuzione** della istruzione

In genere da parte dell'ALU

- **Store**/salvataggio del risultato

In memoria o in un registro

### - Aggiornamento del **Program Counter**

(contemporaneamente ad altre fasi)

Come abbiamo visto nella IAS machineLe **fasi di esecuzione** di una istruzione sono:

- **Fetch**/caricamento della istruzione

Dalla posizione indicata dal Program Counter

- **Decodifica**/riconoscimento della istruz.

La Control Unit attiva le parti funzionali necessarie

- **Load**/caricamento di eventuali **argomenti**

A seconda dei modi di indirizzamento (vedi dopo)

- **Esecuzione** della istruzione

In genere da parte dell'ALU

- **Store**/salvataggio del risultato

In memoria o in un registro

- Aggiornamento del **Program Counter**

(contemporaneamente ad altre fasi)

## **Tipologie di istruzioni:**

### - **LOAD/STORE**

 Trasferiscono dati da/verso la memoriaEs: LW, LH, LB, SW, SH, SB, LWC1, SWC1

Come abbiamo visto nella IAS machineLe **fasi di esecuzione** di una istruzione sono:

- **Fetch**/caricamento della istruzione

Dalla posizione indicata dal Program Counter

- **Decodifica**/riconoscimento della istruz.

La Control Unit attiva le parti funzionali necessarie

- **Load**/caricamento di eventuali **argomenti**

A seconda dei modi di indirizzamento (vedi dopo)

- **Esecuzione** della istruzione

In genere da parte dell'ALU

- **Store**/salvataggio del risultato

In memoria o in un registro

- Aggiornamento del **Program Counter**

(contemporaneamente ad altre fasi)

## **Tipologie di istruzioni:**

### - **LOAD/STORE**

 Trasferiscono dati da/verso la memoriaEs: LW, LH, LB, SW, SH, SB, LWC1, SWC1

### - **Logico/Aritmetiche**

Svolgono i calcoli aritmetici e logici Es: ADD, SUB, MUL, DIV, SLL, SRL, SRA

Come abbiamo visto nella IAS machineLe **fasi di esecuzione** di una istruzione sono:

- **Fetch**/caricamento della istruzione

Dalla posizione indicata dal Program Counter

- **Decodifica**/riconoscimento della istruz.

La Control Unit attiva le parti funzionali necessarie

- **Load**/caricamento di eventuali **argomenti**

A seconda dei modi di indirizzamento (vedi dopo)

- **Esecuzione** della istruzione

In genere da parte dell'ALU

- **Store**/salvataggio del risultato

In memoria o in un registro

- Aggiornamento del **Program Counter**

(contemporaneamente ad altre fasi)

### **Tipologie di istruzioni:**

### - **LOAD/STORE**

 Trasferiscono dati da/verso la memoriaEs: LW, LH, LB, SW, SH, SB, LWC1, SWC1

### - **Logico/Aritmetiche**

Svolgono i calcoli aritmetici e logici Es: ADD, SUB, MUL, DIV, SLL, SRL, SRA

### - **Salti** condizionati e incondizionati

Controllano il flusso logico di esecuzioneEs: J(ump), JAL, BEQZ, BLT, BLE, …

Come abbiamo visto nella IAS machineLe **fasi di esecuzione** di una istruzione sono:

- **Fetch**/caricamento della istruzione

Dalla posizione indicata dal Program Counter

- **Decodifica**/riconoscimento della istruz.

La Control Unit attiva le parti funzionali necessarie

- **Load**/caricamento di eventuali **argomenti**

A seconda dei modi di indirizzamento (vedi dopo)

- **Esecuzione** della istruzione

In genere da parte dell'ALU

- **Store**/salvataggio del risultato

In memoria o in un registro

- Aggiornamento del **Program Counter**

(contemporaneamente ad altre fasi)

### **Tipologie di istruzioni:**

### - **LOAD/STORE**

 Trasferiscono dati da/verso la memoriaEs: LW, LH, LB, SW, SH, SB, LWC1, SWC1

### - **Logico/Aritmetiche**

Svolgono i calcoli aritmetici e logici Es: ADD, SUB, MUL, DIV, SLL, SRL, SRA

### - **Salti** condizionati e incondizionati

Controllano il flusso logico di esecuzioneEs: J(ump), JAL, BEQZ, BLT, BLE, …

### - Gestione delle **eccezioni/interrupt**

Salvataggio dello stato e suo ripristinoEs: ERET

Come abbiamo visto nella IAS machineLe **fasi di esecuzione** di una istruzione sono:

- **Fetch**/caricamento della istruzione

Dalla posizione indicata dal Program Counter

- **Decodifica**/riconoscimento della istruz.

La Control Unit attiva le parti funzionali necessarie

- **Load**/caricamento di eventuali **argomenti**

A seconda dei modi di indirizzamento (vedi dopo)

- **Esecuzione** della istruzione

In genere da parte dell'ALU

- **Store**/salvataggio del risultato

In memoria o in un registro

- Aggiornamento del **Program Counter**

(contemporaneamente ad altre fasi)

## **Tipologie di istruzioni:**

### - **LOAD/STORE**

 Trasferiscono dati da/verso la memoriaEs: LW, LH, LB, SW, SH, SB, LWC1, SWC1

### - **Logico/Aritmetiche**

Svolgono i calcoli aritmetici e logici Es: ADD, SUB, MUL, DIV, SLL, SRL, SRA

### - **Salti** condizionati e incondizionati

Controllano il flusso logico di esecuzioneEs: J(ump), JAL, BEQZ, BLT, BLE, …

## - Gestione delle **eccezioni/interrupt**

Salvataggio dello stato e suo ripristinoEs: ERET

### - Istruzioni di **trasferimento dati**

Non necessarie col memory-mapping

4

La **codifica della istruzione** deve indicare:

- Quale operazione va svolta (**Opcode**)

Se necessario quale sotto-operazione

- Quali **argomenti** sono necessari
- Dove mettere il **risultato**

La **codifica della istruzione** deve indicare:

- Quale operazione va svolta (**Opcode**)

Se necessario quale sotto-operazione

- Quali **argomenti** sono necessari
- Dove mettere il **risultato**

**Modi di indirizzamento** (come codificare gli **argomenti** della istruzione):

La **codifica della istruzione** deve indicare:

- Quale operazione va svolta (**Opcode**)

Se necessario quale sotto-operazione

- Quali **argomenti** sono necessari
- Dove mettere il **risultato**

### **Modi di indirizzamento** (come codificare gli **argomenti** della istruzione):

### - **Implicito**

### **Opcode**

Sorgente/destinazione fissa (p.es. l'AC della IAS)

0 accessi alla memoria

La **codifica della istruzione** deve indicare:

- Quale operazione va svolta (**Opcode**)

Se necessario quale sotto-operazione

- Quali **argomenti** sono necessari
- Dove mettere il **risultato**

### **Modi di indirizzamento** (come codificare gli **argomenti** della istruzione):

### - **Implicito**

**Opcode**

Sorgente/destinazione fissa (p.es. l'AC della IAS)

0 accessi alla memoria

### - **Immediato**

 Valore costante codificato nella istruzione stessa**Opcode Operando** 0 accessi alla memoria, limitato dalla dim. della istr.

**La codifica della istruzione** deve indicare: -

- Quale operazione va svolta (**Opcode**)

Se necessario quale sotto-operazione

- Quali **argomenti** sono necessari
- Dove mettere il **risultato**

### **Modi di indirizzamento** (come codificare gli **argomenti** della istruzione):

#### - **Implicito**

**Opcode**

Sorgente/destinazione fissa (p.es. l'AC della IAS)

0 accessi alla memoria

### - **Immediato**

 Valore costante codificato nella istruzione stessa**Opcode Operando** 0 accessi alla memoria, limitato dalla dim. della istr.

.MEM. **Diretto**1 accesso alla memoria**Opcode Address**

- **La codifica della istruzione** deve indicare: -
- Quale operazione va svolta (**Opcode**)

Se necessario quale sotto-operazione

- Quali **argomenti** sono necessari
- Dove mettere il **risultato**

### **Modi di indirizzamento** (come codificare gli **argomenti** della istruzione):

### - **Implicito**

**Opcode**

Sorgente/destinazione fissa (p.es. l'AC della IAS)

0 accessi alla memoria

### - **Immediato**

 Valore costante codificato nella istruzione stessa**Opcode Operando** 0 accessi alla memoria, limitato dalla dim. della istr.

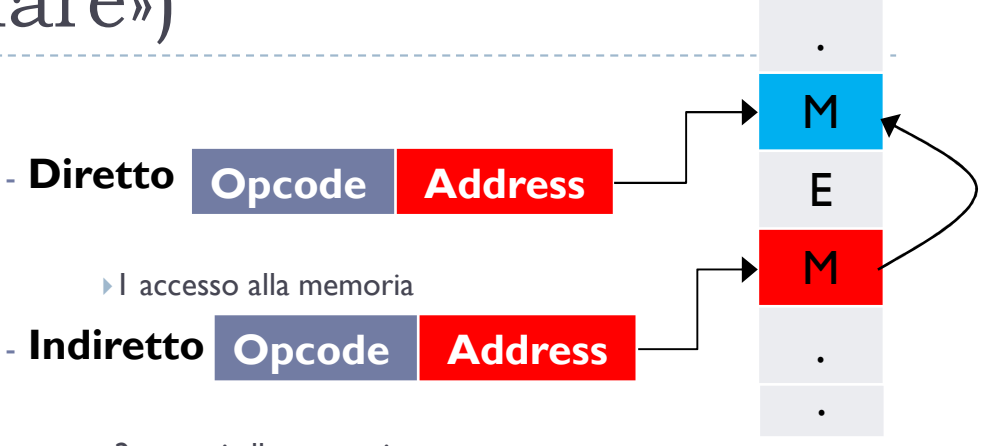

2 accessi alla memoria

- **La codifica della istruzione** deve indicare: -
- Quale operazione va svolta (**Opcode**)

Se necessario quale sotto-operazione

- Quali **argomenti** sono necessari
- Dove mettere il **risultato**

**Modi di indirizzamento** (come codificare gli **argomenti** della istruzione):

#### - **Implicito**

**Opcode**

Sorgente/destinazione fissa (p.es. l'AC della IAS)

0 accessi alla memoria

#### - **Immediato**

 Valore costante codificato nella istruzione stessa**Opcode Operando** 0 accessi alla memoria, limitato dalla dim. della istr.

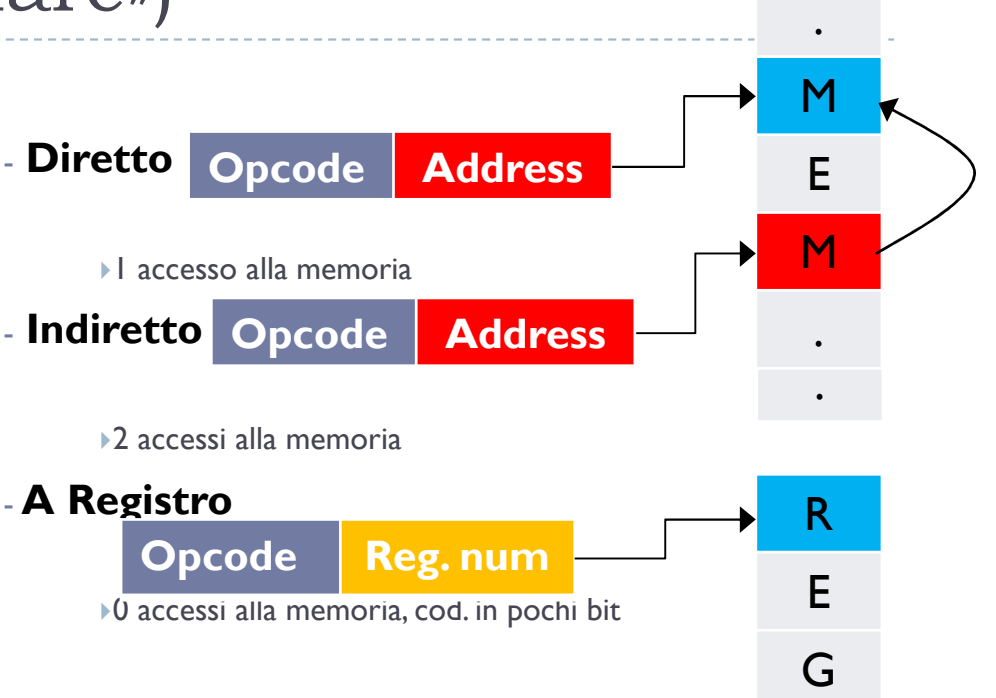

- **La codifica della istruzione** deve indicare: -
- Quale operazione va svolta (**Opcode**)

Se necessario quale sotto-operazione

- Quali **argomenti** sono necessari
- Dove mettere il **risultato**

**Modi di indirizzamento** (come codificare gli **argomenti** della istruzione):

#### - **Implicito**

**Opcode**

Sorgente/destinazione fissa (p.es. l'AC della IAS)

0 accessi alla memoria

#### - **Immediato**

 Valore costante codificato nella istruzione stessa**Opcode Operando** 0 accessi alla memoria, limitato dalla dim. della istr.

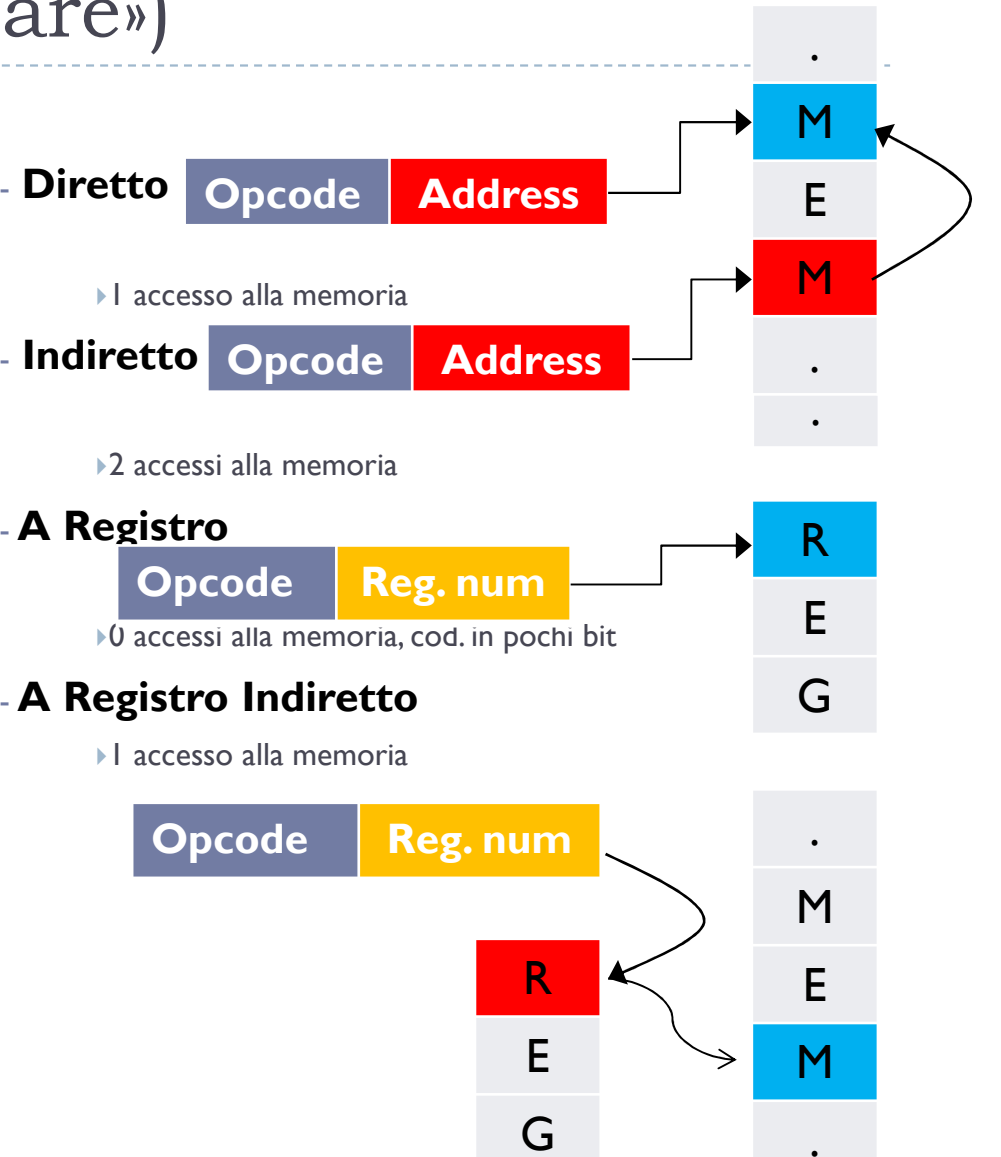

### - **Con spiazzamento (offset)**

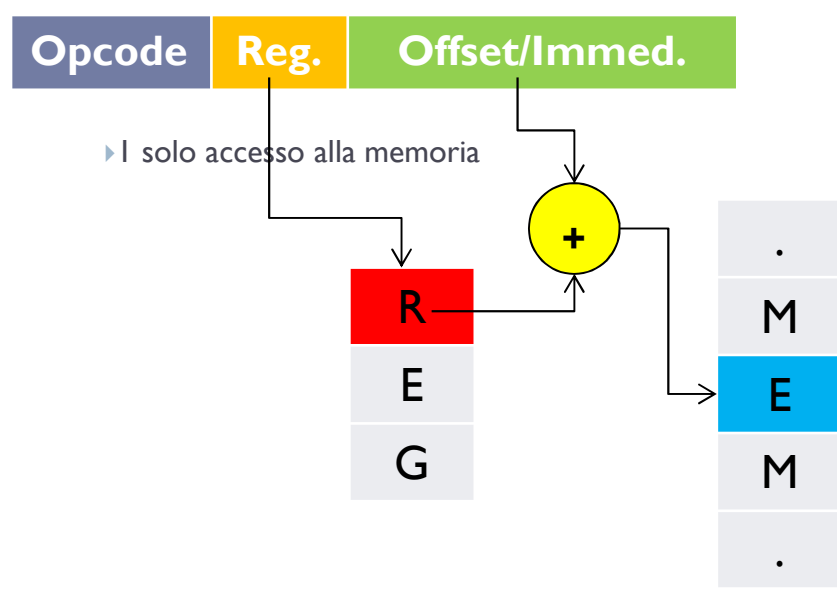

### - **Con spiazzamento (offset)**

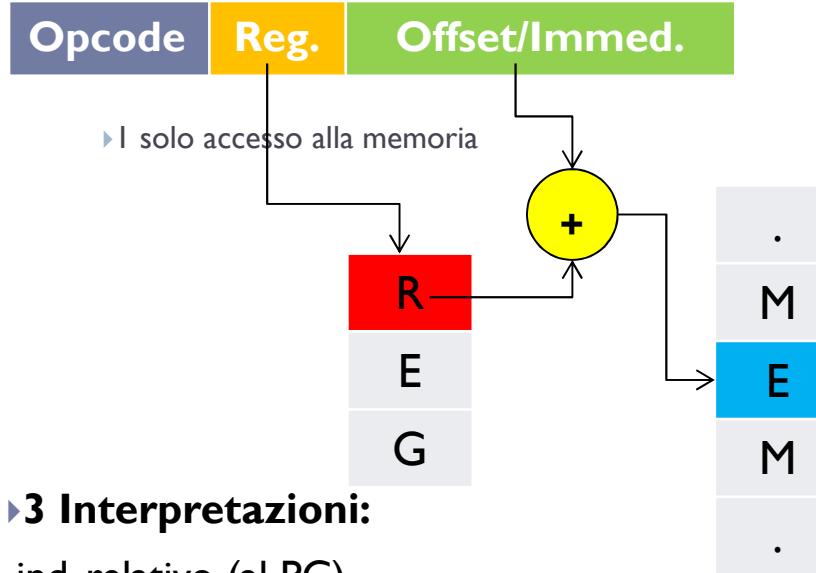

-ind. relativo (al PC)

### -ind. relativo a registro base

Il registro è un indirizzo, l'offset una distanza

#### -indicizzazione di un vettore

Il registro contiene un offset, la parte immediata è l'indirizzo della struttura indicizzata (vettore)

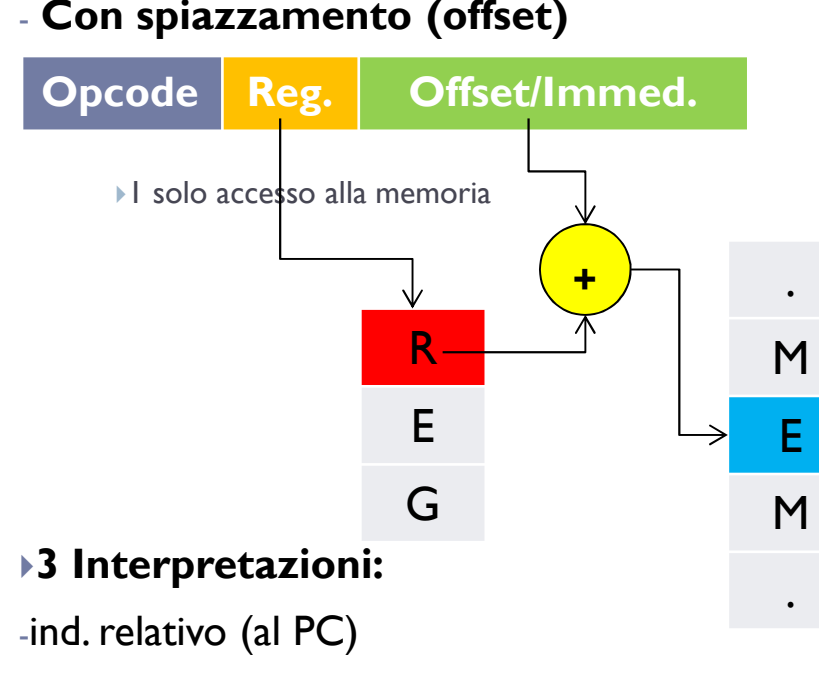

### -ind. relativo a registro base

Il registro è un indirizzo, l'offset una distanza

#### -indicizzazione di un vettore

Il registro contiene un offset, la parte immediata è l'indirizzo della struttura indicizzata (vettore)

## - Altri modi di indirizzamento:

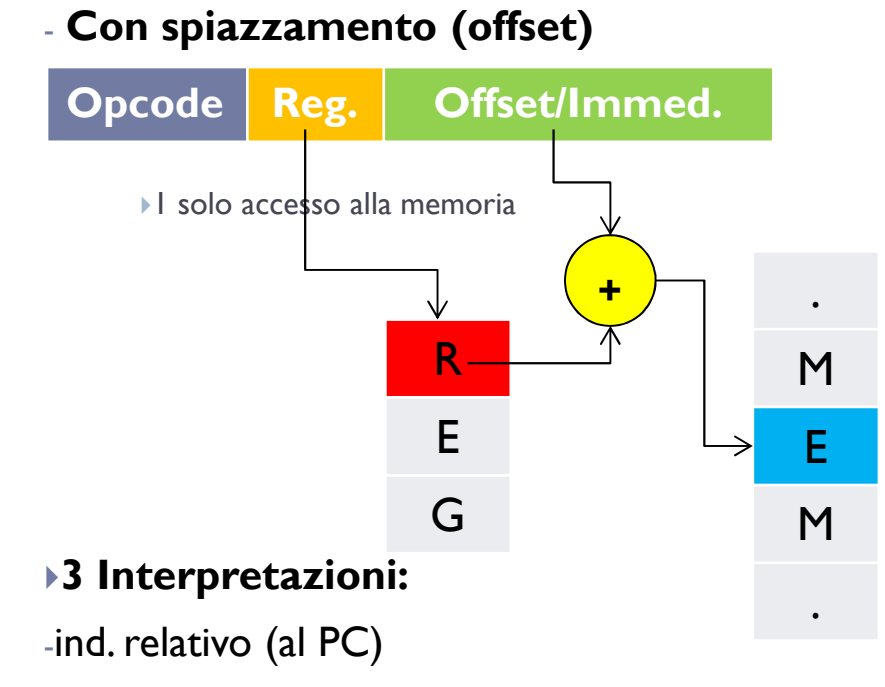

### -ind. relativo a registro base

Il registro è un indirizzo, l'offset una distanza

#### -indicizzazione di un vettore

Il registro contiene un offset, la parte immediata è l'indirizzo della struttura indicizzata (vettore)

# **- Altri modi di indirizzamento:**<br>post indicizzato

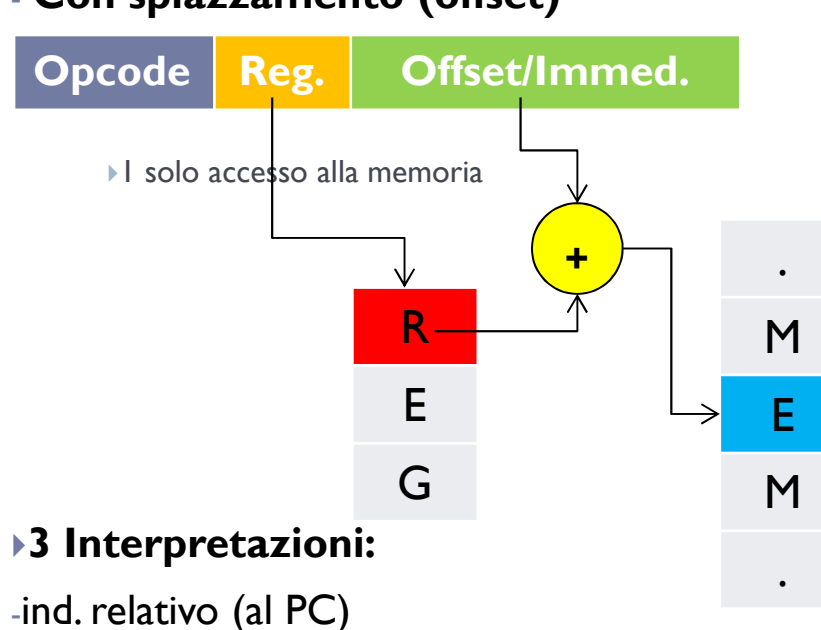

#### - **Con spiazzamento (offset)**

#### -ind. relativo a registro base

Il registro è un indirizzo, l'offset una distanza

#### -indicizzazione di un vettore

Il registro contiene un offset, la parte immediata è l'indirizzo della struttura indicizzata (vettore)

## - Altri modi di indirizzamento:

post indicizzato

subito dopo il registro viene aggiornato

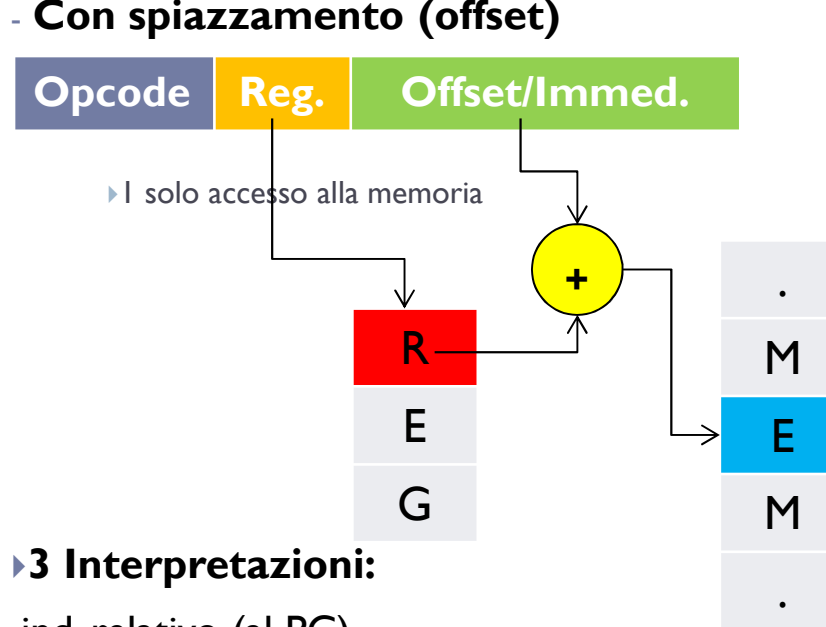

### -ind. relativo (al PC)

#### -ind. relativo a registro base

Il registro è un indirizzo, l'offset una distanza

#### -indicizzazione di un vettore

Il registro contiene un offset, la parte immediata è l'indirizzo della struttura indicizzata (vettore)

## - Altri modi di indirizzamento:

post indicizzatosubito dopo il registro viene aggiornatopre/post incrementato

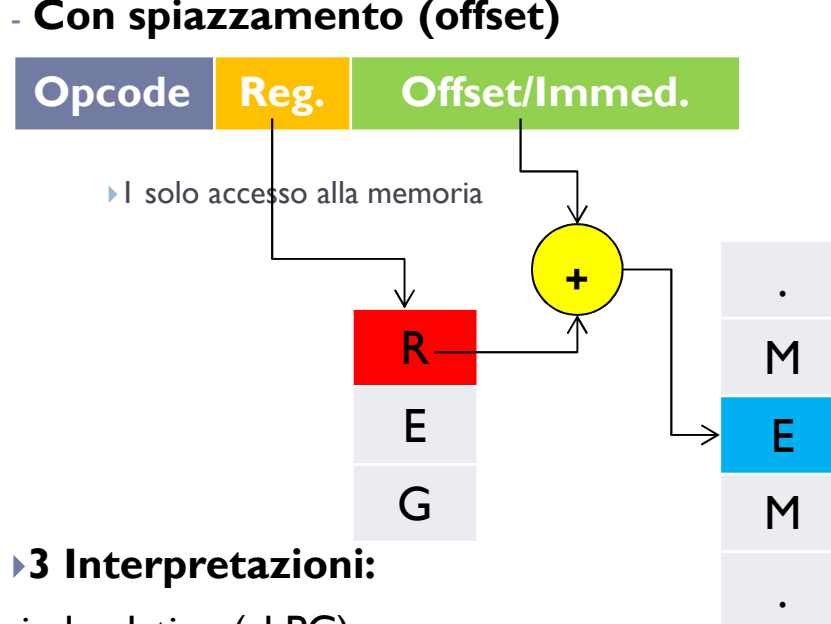

-ind. relativo (al PC)

#### -ind. relativo a registro base

Il registro è un indirizzo, l'offset una distanza

#### -indicizzazione di un vettore

Il registro contiene un offset, la parte immediata è l'indirizzo della struttura indicizzata (vettore)

- Altri modi di indirizzamento:

post indicizzato

 $\blacktriangleright$   $\blacksquare$  ...

subito dopo il registro viene aggiornato

### pre/post incrementato

il registro è incrementato subito prima/dopo

### - Istruzioni condizionate (ARM)

-La ALU produce dei condition code (alcuni bit)-Ogni istruzione può essere disattivata

6

#### **Architettura CISC**

**(Complex Instruction Set Computer)**

- Istruzioni di **dimensione variabile**

Per il fetch della successiva è **necessaria la decodifica**

## **Architettura RISC(Reduced Instruction Set Computer)**

### - Istruzioni di **dimensione fissa**

Fetch della successiva **senza decodifica della prec.**

### **Architettura CISC**

### **(Complex Instruction Set Computer)**

#### - Istruzioni di **dimensione variabile**

Per il fetch della successiva è **necessaria la decodifica**

### - **Formato variabile**

Decodifica complessa

## **Architettura RISC(Reduced Instruction Set Computer)**

### - Istruzioni di **dimensione fissa**

Fetch della successiva **senza decodifica della prec.**

### - Istruzioni di **formato uniforme**

Per semplificare la fase di decodifica

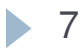

### **Architettura CISC**

### **(Complex Instruction Set Computer)**

### - Istruzioni di **dimensione variabile**

Per il fetch della successiva è **necessaria la decodifica**

### - **Formato variabile**

Decodifica complessa

#### - Operandi in memoria

Molti accessi alla memoria per istruzione

### **Architettura RISC**

### **(Reduced Instruction Set Computer)**

### - Istruzioni di **dimensione fissa**

Fetch della successiva **senza decodifica della prec.**

### - Istruzioni di **formato uniforme**

Per semplificare la fase di decodifica

### - **Operazioni ALU solo tra registri**

Senza accesso a memoria

### **Architettura CISC**

### **(Complex Instruction Set Computer)**

### - Istruzioni di **dimensione variabile**

Per il fetch della successiva è **necessaria la decodifica**

### - **Formato variabile**

Decodifica complessa

### - Operandi in memoria

Molti accessi alla memoria per istruzione

### - **Pochi registri** interni

Maggior numero di accessi in memoria

### **Architettura RISC**

### **(Reduced Instruction Set Computer)**

### - Istruzioni di **dimensione fissa**

Fetch della successiva **senza decodifica della prec.**

### - Istruzioni di **formato uniforme**

Per semplificare la fase di decodifica

### - **Operazioni ALU solo tra registri**

Senza accesso a memoria

### - **Molti registri** interni

Per i risultati parziali senza accessi alla memoria

### **Architettura CISC**

### **(Complex Instruction Set Computer)**

### - Istruzioni di **dimensione variabile**

Per il fetch della successiva è **necessaria la decodifica**

### - **Formato variabile**

Decodifica complessa

### - Operandi in memoria

Molti accessi alla memoria per istruzione

### - **Pochi registri** interni

Maggior numero di accessi in memoria

### **- Modi di indirizzamento complessi**

Maggior numero di accessi in memoria

- Durata variabile della istruzione
- Conflitti tra istruzioni più complicati

### **Architettura RISC**

### **(Reduced Instruction Set Computer)**

### - Istruzioni di **dimensione fissa**

Fetch della successiva **senza decodifica della prec.**

### - Istruzioni di **formato uniforme**

Per semplificare la fase di decodifica

### - **Operazioni ALU solo tra registri**

Senza accesso a memoria

### - **Molti registri** interni

Per i risultati parziali senza accessi alla memoria

### - **Modi di indirizzamento semplici**

Con spiazzamento, 1 solo accesso a memoria

- Durata fissa della istruzione
- Conflitti semplici

### **Architettura CISC**

### **(Complex Instruction Set Computer)**

### - Istruzioni di **dimensione variabile**

Per il fetch della successiva è **necessaria la decodifica**

### - **Formato variabile**

Decodifica complessa

### - Operandi in memoria

Molti accessi alla memoria per istruzione

### - **Pochi registri** interni

Maggior numero di accessi in memoria

### **- Modi di indirizzamento complessi**

Maggior numero di accessi in memoria

- Durata variabile della istruzione
- Conflitti tra istruzioni più complicati

### **- Istruz. Complesse: pipeline più complicata**

### **Architettura RISC**

### **(Reduced Instruction Set Computer)**

### - Istruzioni di **dimensione fissa**

Fetch della successiva **senza decodifica della prec.**

### - Istruzioni di **formato uniforme**

Per semplificare la fase di decodifica

### - **Operazioni ALU solo tra registri**

Senza accesso a memoria

### - **Molti registri** interni

Per i risultati parziali senza accessi alla memoria

### - **Modi di indirizzamento semplici**

Con spiazzamento, 1 solo accesso a memoria

- Durata fissa della istruzione
- Conflitti semplici

### - **Istruz. semplici => pipeline più veloce**

### **Architettura CISC**

### **(Complex Instruction Set Computer)**

### - Istruzioni di **dimensione variabile**

Per il fetch della successiva è **necessaria la decodifica**

### - **Formato variabile**

Decodifica complessa

### - Operandi in memoria

Molti accessi alla memoria per istruzione

### - **Pochi registri** interni

Maggior numero di accessi in memoria

### **- Modi di indirizzamento complessi**

Maggior numero di accessi in memoria

- Durata variabile della istruzione
- Conflitti tra istruzioni più complicati

### **- Istruz. Complesse: pipeline più complicata**

### **Architettura RISC**

### **(Reduced Instruction Set Computer)**

### - Istruzioni di **dimensione fissa**

Fetch della successiva **senza decodifica della prec.**

### - Istruzioni di **formato uniforme**

Per semplificare la fase di decodifica

### - **Operazioni ALU solo tra registri**

Senza accesso a memoria

### - **Molti registri** interni

Per i risultati parziali senza accessi alla memoria

### - **Modi di indirizzamento semplici**

Con spiazzamento, 1 solo accesso a memoria

- Durata fissa della istruzione
- Conflitti semplici

### - **Istruz. semplici => pipeline più veloce**

**Istruz. complesse => molte più istruz. semplici … MA: girano più velocemente !!!!**

Word da 32 bitSpazio di indirizzamento da 32 bit (4GByte)Indirizzamento con spiazzamento (che include anche gli ind. più semplici)Interi in Complemento a 2 su 32 bit32 registri di uso generale

Word da 32 bit

Spazio di indirizzamento da 32 bit (4GByte)Indirizzamento con spiazzamento(che include anche gli ind. più semplici)Interi in Complemento a 2 su 32 bit32 registri di uso generale

#### **3 CPU**

#### -**CPU**: ALU e programma

**32 registri + Hi/Lo usati da mult e div** Ha accesso alla Memoria

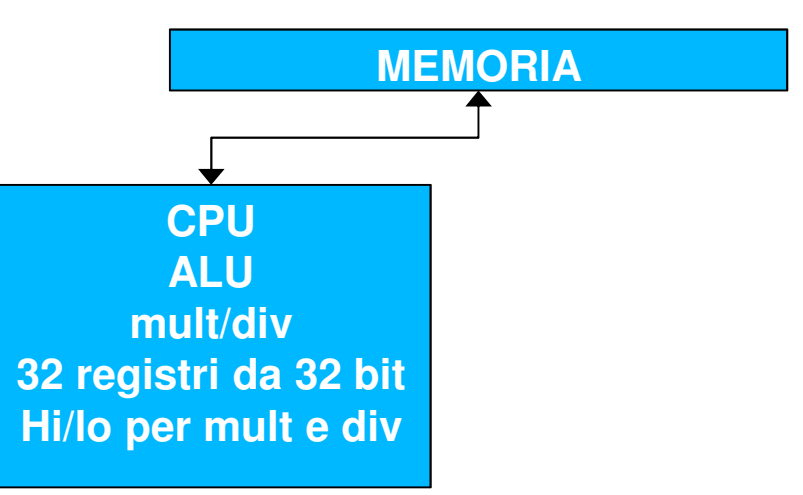

Word da 32 bitSpazio di indirizzamento da 32 bit (4GByte)Indirizzamento con spiazzamento(che include anche gli ind. più semplici)Interi in Complemento a 2 su 32 bit32 registri di uso generale**3 CPU** -**CPU**: ALU e programma32 registri + Hi/Lo usati da mult e divHa accesso alla Memoria -**Coproc. 0:** traps, eccezioni, Virtual Mem. **CPU ALU mult/div 32 registri da 32 bit Hi/lo per mult e divMEMORIA**

Cause, EPC, Status, BadVAddr

 **EPC, CauseBadVAddr, Status**

**Coproc. 0**

Word da 32 bit

Spazio di indirizzamento da 32 bit (4GByte)Indirizzamento con spiazzamento(che include anche gli ind. più semplici)Interi in Complemento a 2 su 32 bit32 registri di uso generale

### **3 CPU**

#### -**CPU**: ALU e programma

32 registri + Hi/Lo usati da mult e divHa accesso alla Memoria

#### -**Coproc. 0:** traps, eccezioni, Virtual Mem.

Cause, EPC, Status, BadVAddr

#### -**Coproc. 1:** per calcoli in virgola mobile

32 registri da 32 bit usabili come 16 da 64 bitHa accesso alla memoria

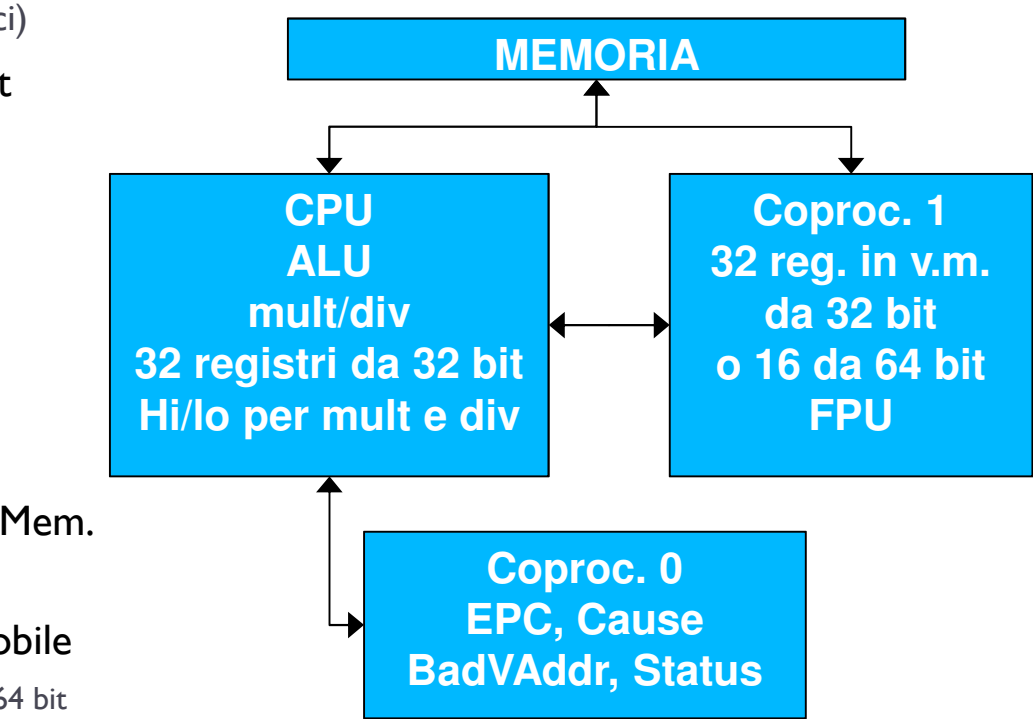

Word da 32 bitSpazio di indirizzamento da 32 bit (4GByte)Indirizzamento con spiazzamento $\epsilon$ (che include anche gli ind. più semplici) Interi in Complemento a 2 su 32 bit32 registri di uso generale

### **i 32 Registri della CPU**

 la costante **zero** (immutabile) **\$zero**

**\$at**usato dalle **pseudoistruzioni**

### **3 CPU**

#### -**CPU**: ALU e programma

32 registri + Hi/Lo usati da mult e divHa accesso alla Memoria

-**Coproc. 0:** traps, eccezioni, Virtual Mem.

Cause, EPC, Status, BadVAddr

#### -**Coproc. 1:** per calcoli in virgola mobile

32 registri da 32 bit usabili come 16 da 64 bitHa accesso alla memoria

#### Word da 32 bit

Spazio di indirizzamento da 32 bit (4GByte)

#### Indirizzamento con spiazzamento

 $\epsilon$  (che include anche gli ind. più semplici)

Interi in Complemento a 2 su 32 bit

32 registri di uso generale

#### **3 CPU**

#### -**CPU**: ALU e programma

32 registri + Hi/Lo usati da mult e divHa accesso alla Memoria

#### -**Coproc. 0:** traps, eccezioni, Virtual Mem.

Cause, EPC, Status, BadVAddr

#### -**Coproc. 1:** per calcoli in virgola mobile

32 registri da 32 bit usabili come 16 da 64 bitHa accesso alla memoria

### **i 32 Registri della CPU**

 la costante **zero** (immutabile) **\$zero**

- **\$at**usato dalle **pseudoistruzioni**
- **\$v0,\$v1 risultati** delle procedure/funzioni
- **\$a0..\$a3 argomenti** delle proc./funzioni

#### Word da 32 bit

Spazio di indirizzamento da 32 bit (4GByte)

#### Indirizzamento con spiazzamento

 $\epsilon$  (che include anche gli ind. più semplici)

Interi in Complemento a 2 su 32 bit

32 registri di uso generale

#### **3 CPU**

#### -**CPU**: ALU e programma

32 registri + Hi/Lo usati da mult e divHa accesso alla Memoria

#### -**Coproc. 0:** traps, eccezioni, Virtual Mem.

Cause, EPC, Status, BadVAddr

#### -**Coproc. 1:** per calcoli in virgola mobile

32 registri da 32 bit usabili come 16 da 64 bitHa accesso alla memoria

- la costante **zero** (immutabile) **\$zero**
- **\$at**usato dalle **pseudoistruzioni**
- **\$v0,\$v1 risultati** delle procedure/funzioni
- **\$a0..\$a3 argomenti** delle proc./funzioni
- **\$t0..\$t7 temporanei** (salvati dal chiamante)
- **\$s0..\$s7 temporanei** (salvati dal chiamato)
- **\$t8,\$t9 temporanei** (s. dal chiamante)

#### Word da 32 bit

Spazio di indirizzamento da 32 bit (4GByte)

#### Indirizzamento con spiazzamento

 $\epsilon$  (che include anche gli ind. più semplici) Interi in Complemento a 2 su 32 bit

32 registri di uso generale

#### **3 CPU**

#### -**CPU**: ALU e programma

32 registri + Hi/Lo usati da mult e divHa accesso alla Memoria

#### -**Coproc. 0:** traps, eccezioni, Virtual Mem.

Cause, EPC, Status, BadVAddr

#### -**Coproc. 1:** per calcoli in virgola mobile

32 registri da 32 bit usabili come 16 da 64 bitHa accesso alla memoria

- la costante **zero** (immutabile) **\$zero**
- **\$at**usato dalle **pseudoistruzioni**
- **\$v0,\$v1 risultati** delle procedure/funzioni
- **\$a0..\$a3 argomenti** delle proc./funzioni
- **\$t0..\$t7 temporanei** (salvati dal chiamante)
- **\$s0..\$s7 temporanei** (salvati dal chiamato)
- **\$t8,\$t9 temporanei** (s. dal chiamante)
- **\$k0,\$k1 kernel** (interruzioni/eccezioni)

#### Word da 32 bit

Spazio di indirizzamento da 32 bit (4GByte)

#### Indirizzamento con spiazzamento

 $\epsilon$  (che include anche gli ind. più semplici)

Interi in Complemento a 2 su 32 bit

32 registri di uso generale

#### **3 CPU**

#### -**CPU**: ALU e programma

32 registri + Hi/Lo usati da mult e divHa accesso alla Memoria

#### -**Coproc. 0:** traps, eccezioni, Virtual Mem.

Cause, EPC, Status, BadVAddr

#### -**Coproc. 1:** per calcoli in virgola mobile

32 registri da 32 bit usabili come 16 da 64 bitHa accesso alla memoria

- la costante **zero** (immutabile) **\$zero**
- **\$at**usato dalle **pseudoistruzioni**
- **\$v0,\$v1 risultati** delle procedure/funzioni
- **\$a0..\$a3 argomenti** delle proc./funzioni
- **\$t0..\$t7 temporanei** (salvati dal chiamante)
- **\$s0..\$s7 temporanei** (salvati dal chiamato)
- **\$t8,\$t9 temporanei** (s. dal chiamante)
- **\$k0,\$k1 kernel** (interruzioni/eccezioni)
- **global pointer** (memoria dinamica)

#### Word da 32 bit

Spazio di indirizzamento da 32 bit (4GByte)

#### Indirizzamento con spiazzamento

(che include anche gli ind. più semplici)Interi in Complemento a 2 su 32 bit

32 registri di uso generale

#### **3 CPU**

#### -**CPU**: ALU e programma

32 registri + Hi/Lo usati da mult e divHa accesso alla Memoria

#### -**Coproc. 0:** traps, eccezioni, Virtual Mem.

Cause, EPC, Status, BadVAddr

#### -**Coproc. 1:** per calcoli in virgola mobile

32 registri da 32 bit usabili come 16 da 64 bitHa accesso alla memoria

- la costante **zero** (immutabile) **\$zero**
- **\$at**usato dalle **pseudoistruzioni**
- **\$v0,\$v1 risultati** delle procedure/funzioni
- **\$a0..\$a3 argomenti** delle proc./funzioni
- **\$t0..\$t7 temporanei** (salvati dal chiamante)
- **\$s0..\$s7 temporanei** (salvati dal chiamato)
- **\$t8,\$t9 temporanei** (s. dal chiamante)
- **\$k0,\$k1 kernel** (interruzioni/eccezioni)
- **\$gp <sup>g</sup>lobal pointer** (memoria dinamica)
- **\$sp stack pointer** (stack delle funzioni)
	- **frame pointer** (funzioni)

#### Word da 32 bit

Spazio di indirizzamento da 32 bit (4GByte)

#### Indirizzamento con spiazzamento

 $\blacktriangleright$  (che include anche gli ind. più semplici) Interi in Complemento a 2 su 32 bit

32 registri di uso generale

#### **3 CPU**

#### -**CPU**: ALU e programma

32 registri + Hi/Lo usati da mult e divHa accesso alla Memoria

#### -**Coproc. 0:** traps, eccezioni, Virtual Mem.

Cause, EPC, Status, BadVAddr

### -**Coproc. 1:** per calcoli in virgola mobile

32 registri da 32 bit usabili come 16 da 64 bitHa accesso alla memoria

- la costante **zero** (immutabile) **\$zero**
- **\$at**usato dalle **pseudoistruzioni**
- **\$v0,\$v1 risultati** delle procedure/funzioni
- **\$a0..\$a3 argomenti** delle proc./funzioni
- **\$t0..\$t7 temporanei** (salvati dal chiamante)
- **\$s0..\$s7 temporanei** (salvati dal chiamato)
- **\$t8,\$t9 temporanei** (s. dal chiamante)
- **\$k0,\$k1 kernel** (interruzioni/eccezioni)
- **\$gp <sup>g</sup>lobal pointer** (memoria dinamica)
- **\$sp stack pointer** (stack delle funzioni)
- **\$fp frame pointer** (funzioni)
	- **\$ra return address**

## Organizzazione della memoria

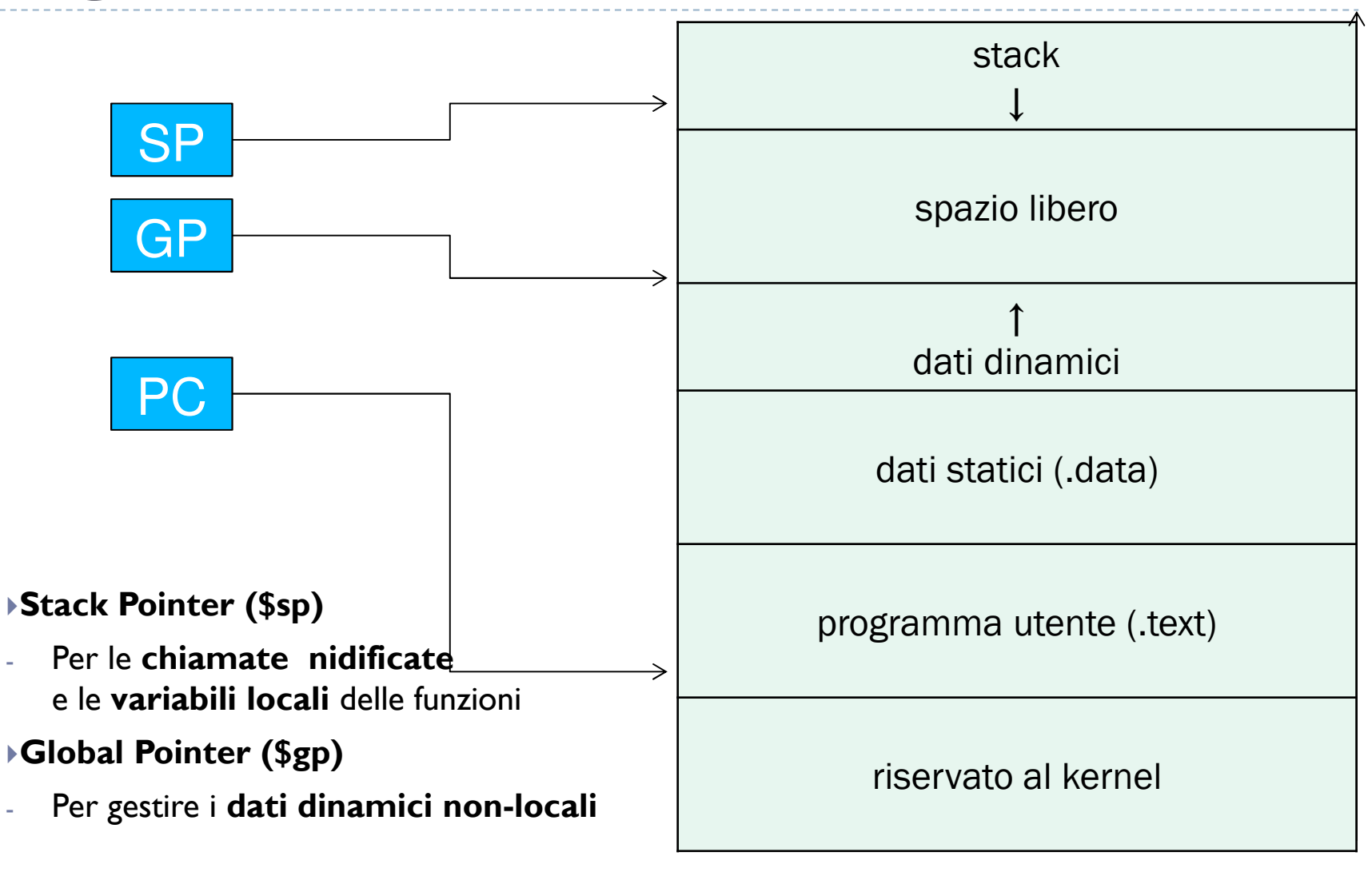

▶ 9

## Formato delle istruzioni MIPS

- Istruzioni della CPU **tutte da 32 bit** con **formato molto simile**
- $\blacktriangleright$ **R-type:** (tipo a Registro)
- SENZA accesso alla memoria
- Istruzioni Aritmetico/Logiche
- -

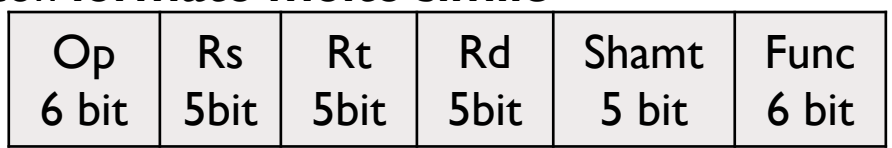

**Esempi: add \$t0, \$t1, \$t2** \$t0 <- \$t1 + \$t2<br> **sII \$t0, \$t1, 5** \$t0 <- \$t1 << 5  $$t0 < - $t1 < 5$ 

## Formato delle istruzioni MIPS

- Istruzioni della CPU **tutte da 32 bit** con **formato molto simile**
- $\blacktriangleright$ **R-type:** (tipo a Registro)
- SENZA accesso alla memoria
- Istruzioni Aritmetico/Logiche
- **Esempi: add \$t0, \$t1, \$t2** \$t0 <- \$t1 + \$t2<br> **sII \$t0, \$t1, 5** \$t0 <- \$t1 << 5
- **I-type:** (tipo Immediato)
- Load/Store
- -Salti condizionati (salto relativo al PC)

Esempi: **lw \$t1, vettore(\$t0)**

 $\blacktriangleright$ **beq \$t0, \$t1, offset**

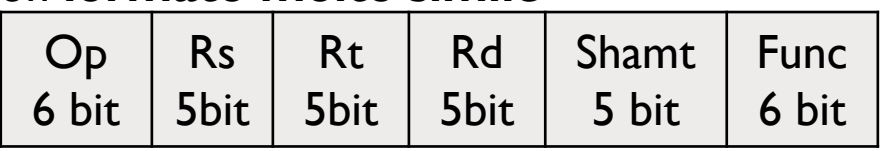

**sll \$t0, \$t1, 5** \$t0 <- \$t1 << 5

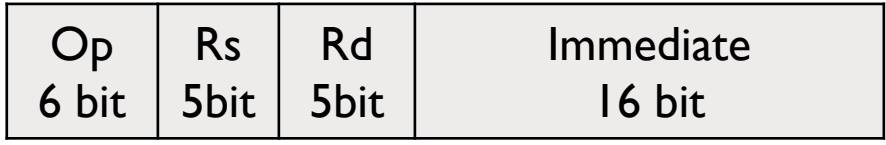

 \$t1 <- MEM[vettore + \$t0] PC <- PC+4 + offset\*4 **SE** \$t0 == \$t1

# Formato delle istruzioni MIPS

- Istruzioni della CPU **tutte da 32 bit** con **formato molto simile**
- $\blacktriangleright$ **R-type:** (tipo a Registro)
- SENZA accesso alla memoria
- Istruzioni Aritmetico/Logiche
- **Esempi: add \$t0, \$t1, \$t2** \$t0 <- \$t1 + \$t2<br> **sII \$t0. \$t1. 5** \$t0 <- \$t1 << 5 **sll** \$t0, \$t1, 5
- **I-type:** (tipo Immediato)
- Load/Store
- -Salti condizionati (salto relativo al PC)
- Esempi: **lw \$t1, vettore(\$t0)**
- $\blacktriangleright$ **beq \$t0, \$t1, offset**

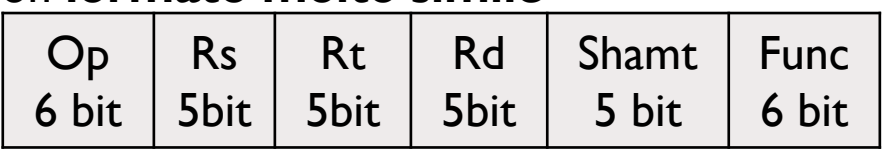

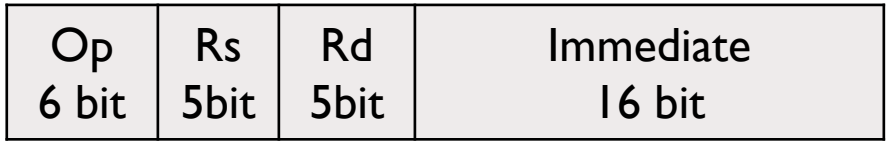

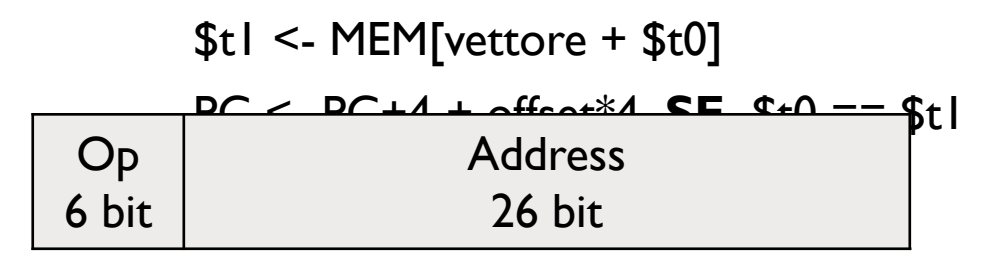

## **J-type:** (tipo Jump)

Salti NON condizionati (salto assoluto)

### Esempio:

10

**j destinazione**

PC <- destinazione\*4

# Formati del Coprocessore 1

- Anche le istruzioni per le operazioni in virgola mobile sono da 32 bit (fetch senza decode). I formati più importanti sono:
- $\blacktriangleright$ **FR-type:** (tipo a Registro Float)
- SENZA accesso alla memoria
- Istruzioni della FPU
- Esempio:

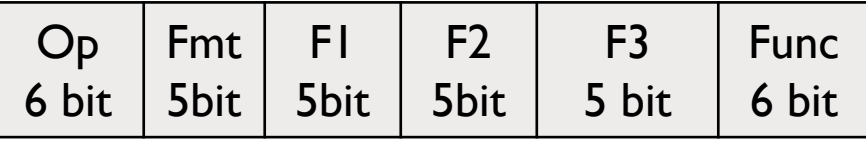

Immediate

16 bit

**add.s \$f0, \$f1, \$f2 \$f0** <- \$f1 + \$f2 (in singola precisione)<br>**div.d \$f0, \$f2, \$f4 \$f0** <- \$f2 / \$f4 (in doppia precisione) \$f0 <- \$f2 / \$f4 (in doppia precisione)

F1

5bit

Fmt

5bit

- **FI-type:** (tipo Immediato Float)
- Load/store
- Salti condizionati (salto relativo al PC)6 bit

Esempi:

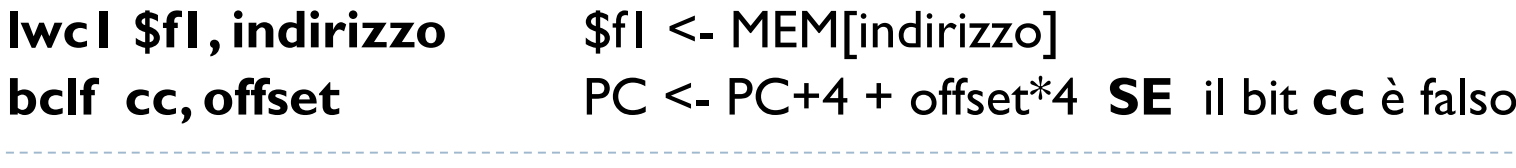

Op

## Esempio: max di 4 numeri

#### **Codice CAssembly MIPS**Supponendo che i valori siano nei registri Supponiamo che i valori siano in a,b,c,dE che il risultato sarà in max\$a0, \$a1, \$a2, \$a3E che il risultato vada nel registro \$v0move \$v0, \$a0 $max = a$ ; if (b>max)bge  $$v0, $al, checkC =$ move \$v0, \$a1 $max = b$ ;  $checkC:$   $\longleftarrow$ bge \$v0, \$a2, checkDif  $(c>max)$ move \$v0, \$a2 $max = c$ ; checkD:  $\leq$ bge \$v0, \$a3, fineif (d>max)move \$v0, \$a3 $max = d$ ; fine: $\leftarrow$

## Assembly MIPS

 **Direttive** principali per l'assemblatore **.data** definizione dei dati statici **.text** definizione del programma

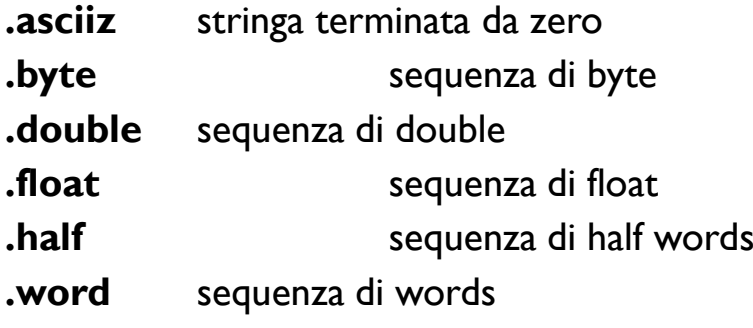

Codici mnemonici delle **istruzioni**add, sub, div, beq … Codifica mnemonica dei **registri**\$a0, \$sp, \$ra … \$f0, \$f31 **Etichette** (per calcolare gli indirizzi relativi) nome:

### L'assemblatore converte

 $\blacktriangleright$ dal testo del programma in assembly al programma in codice macchina

Dalle etichette presenti **calcola gli indirizzi**Dei salti relativiDelle strutture dati in memoria (offset)Dei salti assoluti

## **NOTA:** le **strutture di controllo del flusso**

 del programma vanno realizzate «a mano» usando i **salti condizionati e le etichette**

Problema: trovare il massimo di 4 valoriche si trovano **in memoria**e memorizzare il risultato **in memoria**

**.globl main**

Problema: trovare il massimo di 4 valoriche si trovano **in memoria**e memorizzare il risultato **in memoria**

**.globl main .data # definizione statica**

Problema: trovare il massimo di 4 valoriche si trovano **in memoria**e memorizzare il risultato **in memoria**

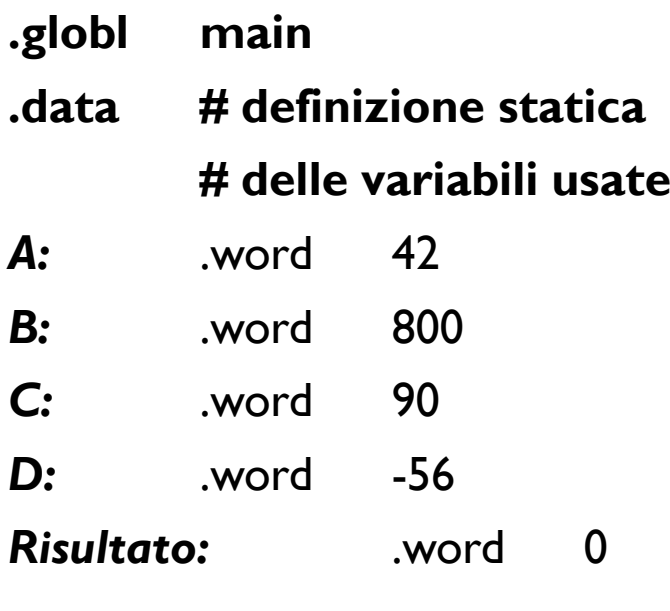

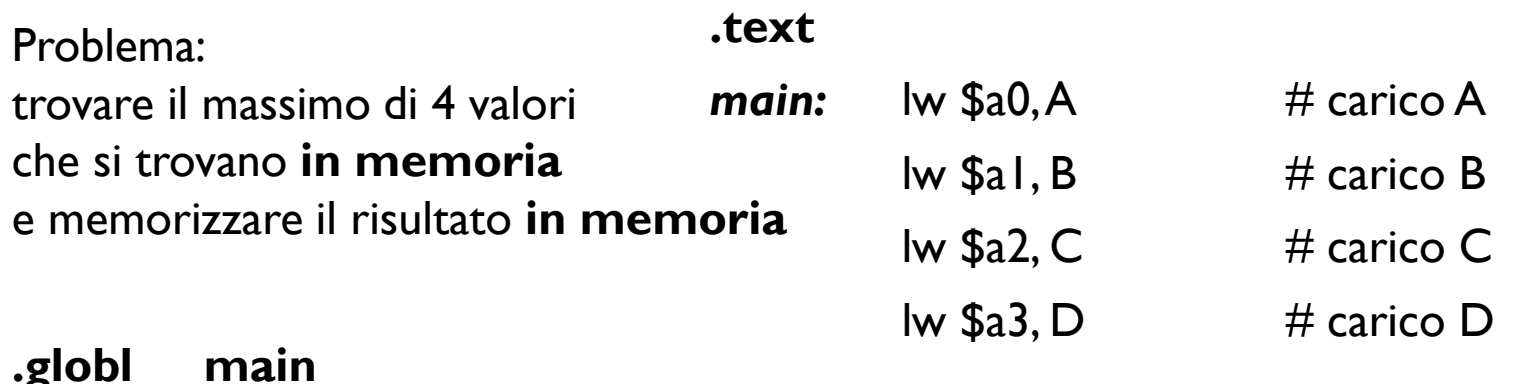

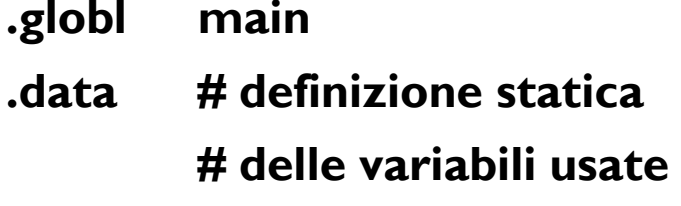

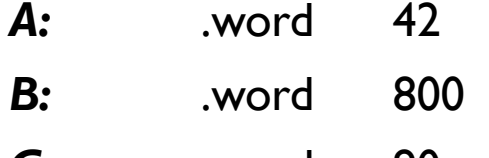

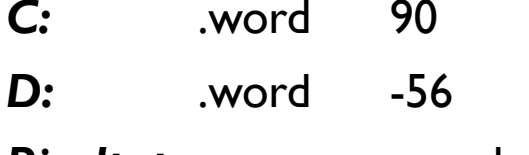

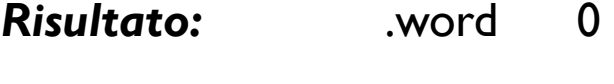

.word <sup>800</sup>

.word <sup>90</sup>

.word -56

*Risultato:* .word <sup>0</sup>

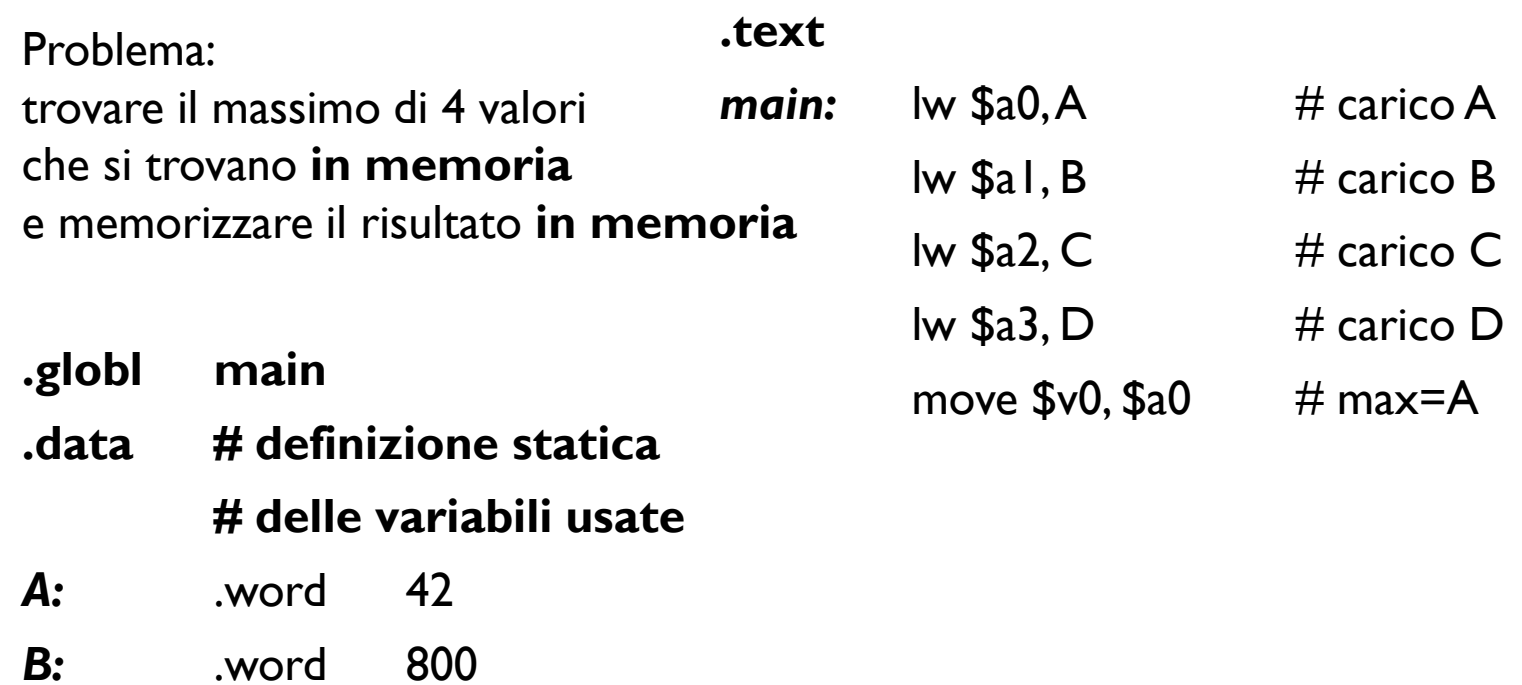

*C:*

*D:*

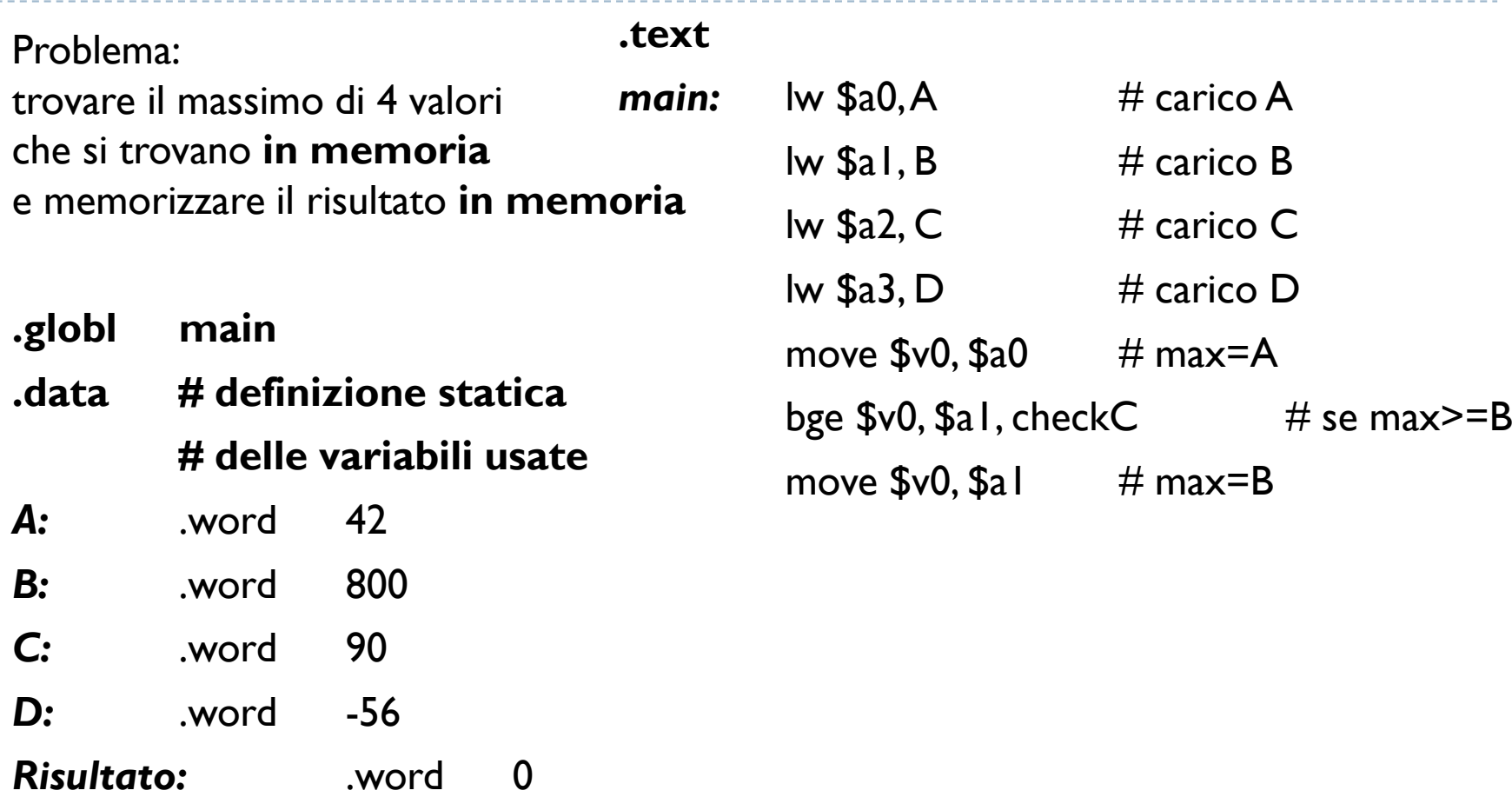

*Risultato:*

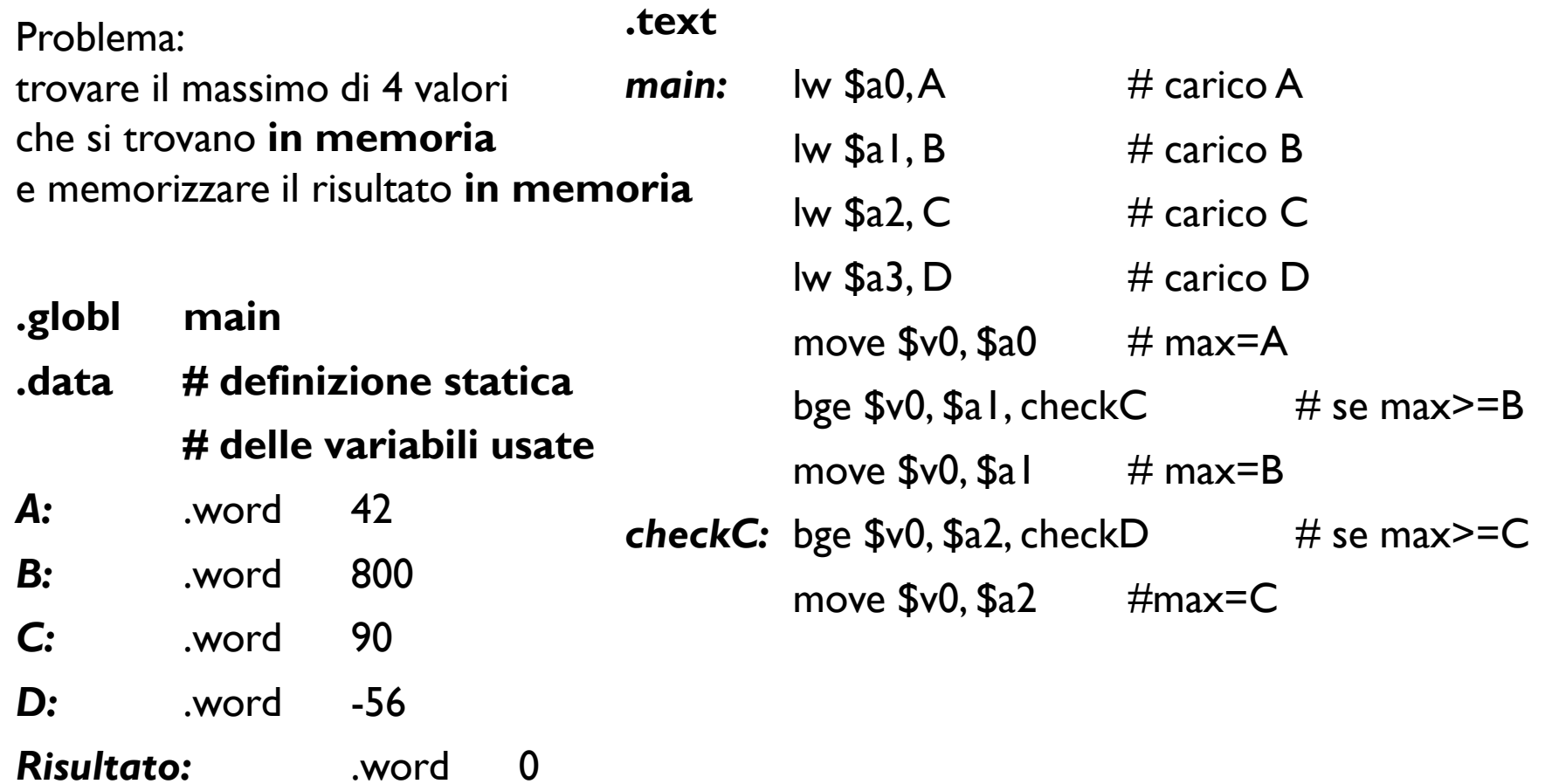

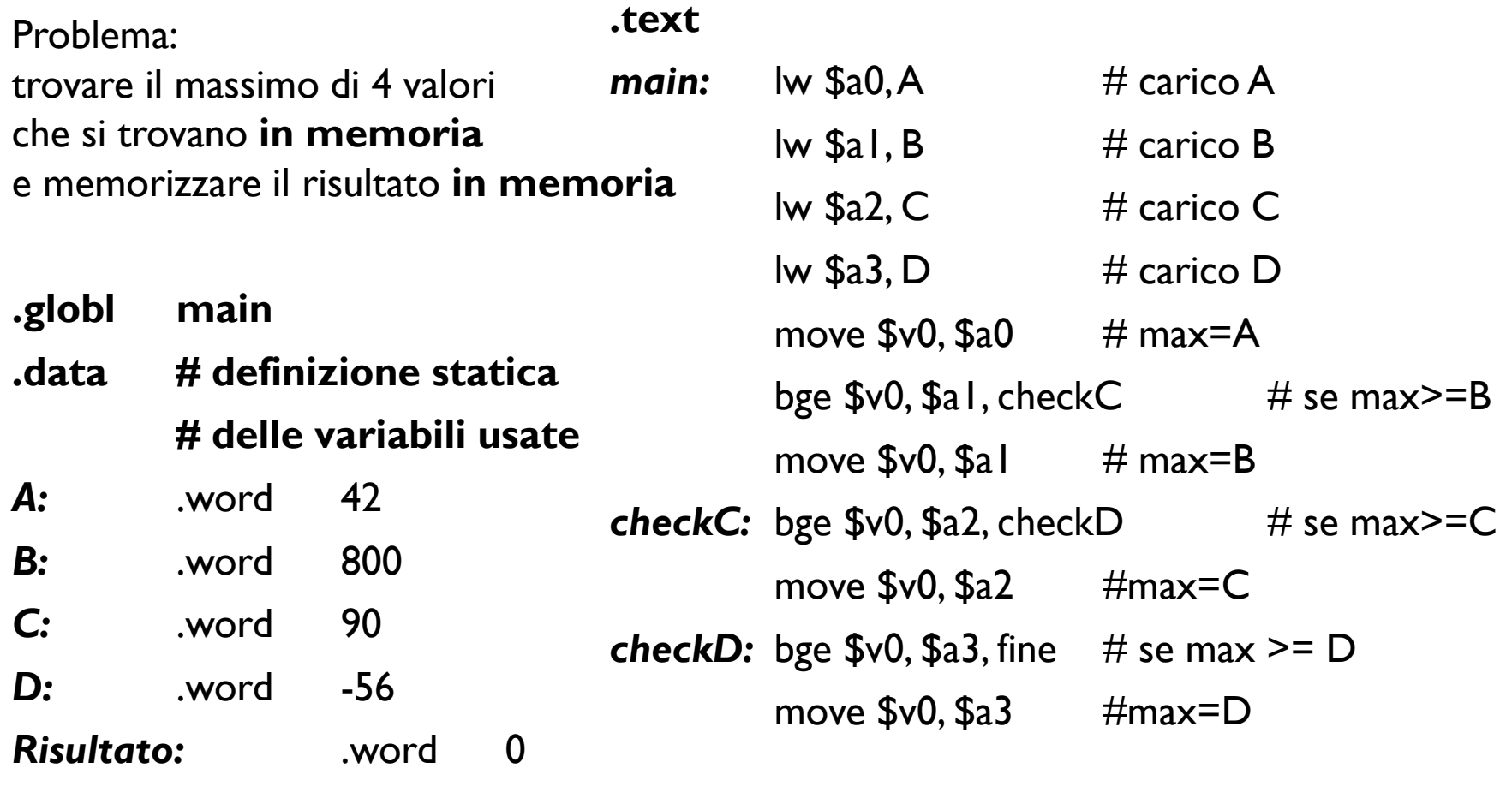

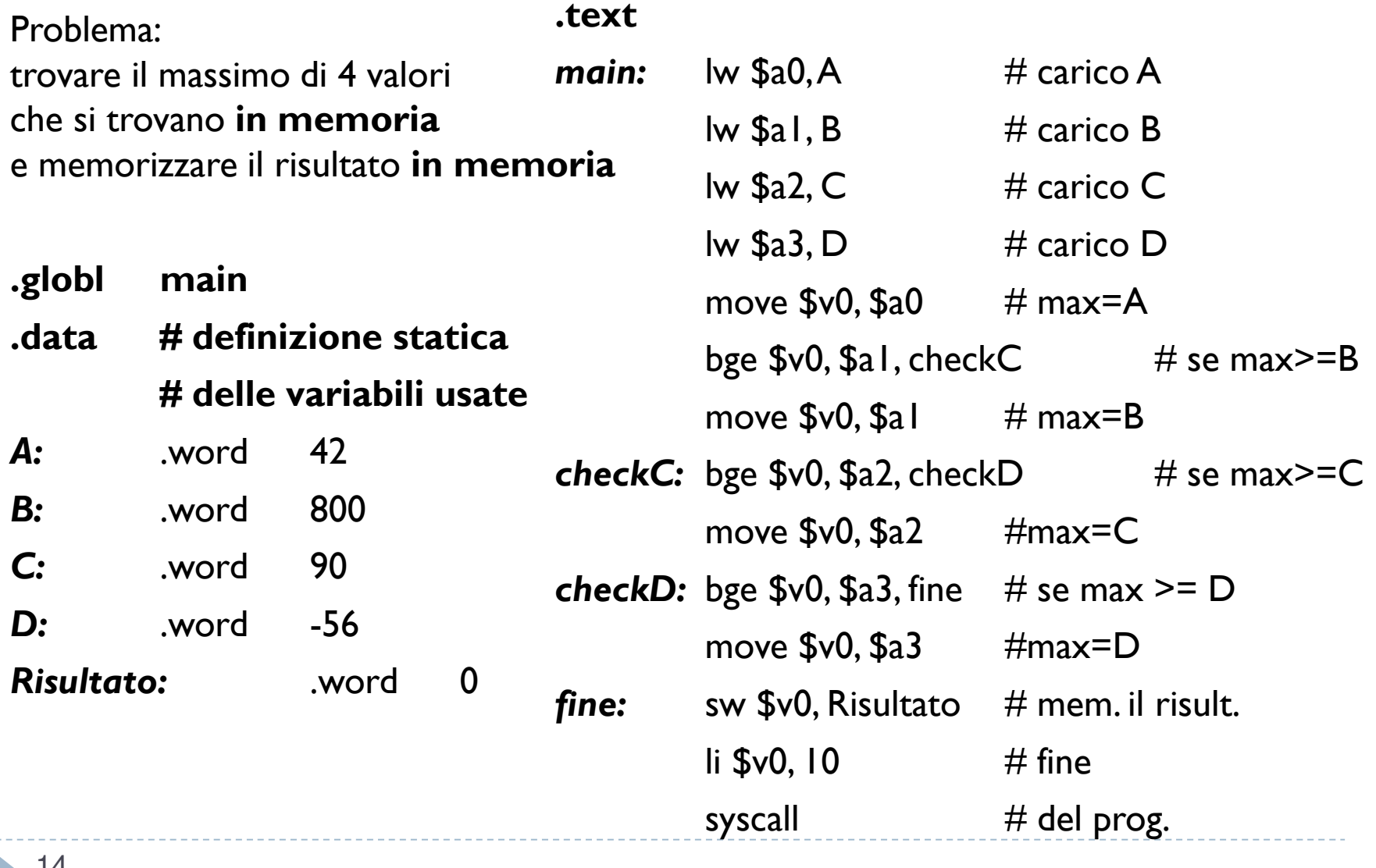